## **Activities**

- Introduction: Learning Action Plan and course overview
- Activity 1: Unity Editor Basics
- Activity 2: Creating Environments
- Activity 3: Creating the Player
- Activity 4: Implementing Gameplay
- Activity 5: User Feedback and Publishing
- Wrap-up: Updating your Learning Action Plan and next steps

The goal of this workshop is to get participants up and running with the Unity game engine focusing specifically on working with its suite of 3D features. As participants work through the activities, they will build a 3rd person 3D game from the ground up, covering major subject areas including importing, animation, character configuration, implementing game mechanics, and publishing.

- Identify the different Editor windows and their purposes
- Use common hotkeys and shortcuts in the Scene view
- Configure a Unity Project for 3D development

The project is a 3D Battle Arena game. In the workshop, participants will build a simple arena level, create the character and enemies, implement gameplay, and setup health and score UI before learning the basics of publishing their game to PC.

- Use the Animator to manage different animation states
- Configure imported animation clips to blend appropriately with other animations
- Integrate scripts to create a Player controller with keyboard input
- Use a Cinemachine camera to create the third person camera effect
- Build a UI to display game data

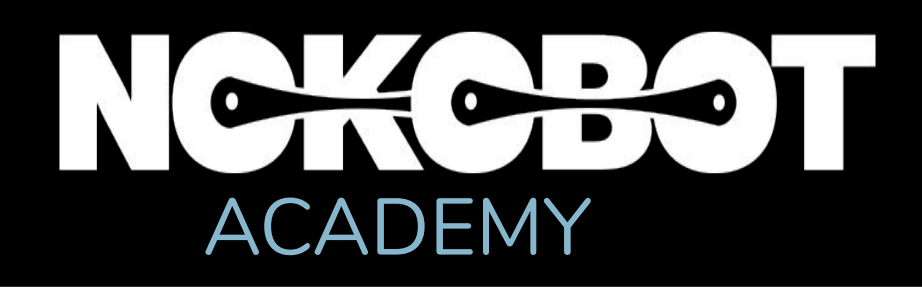

# **Introduction to 3D Game Development**

**Level:** Beginner

**Prerequisites:** Prior experience with the Unity editor.

**Duration:** 7-8 hours **Class** 

**size:** 15 people

**Trainer:** Unity Certified Instructor

- Create Navigation meshes for enemy Pathfinding
- Configure NavMesh Agents to work with Navigation meshes
- Integrate scripts to create enemy behaviors

# **Learning Objectives and Outcomes**

#### **Demonstrate the use of key features of the Unity toolset needed to create 3D games**

- Each participant will need to bring a laptop (Windows or OSX), power supply (including any necessary international adapters), and mouse.
- Install Unity prior to the workshop (minimum requirement of Unity 2018.1)

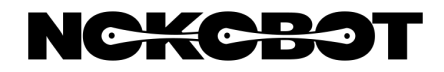

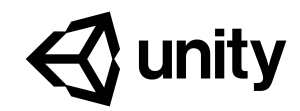

#### **Configure engaging game environments using project assets**

- Create and configure physically based materials
- Use imported assets to build levels
- Create level component Prefabs for reuse throughout the game
- Apply Colliders for Physics interactions
- Modify default lighting to achieve more realistic effects

## **Create a feature complete character controller for user interactions**

#### **Implement scripts to create gameplay mechanic structures**

## **Prepare completed projects for publishing**

Configure build settings for PC or Mac games

# **What to Bring**